. .

. .

## PL/SQL: Built-in I/O package

## Built-in Packages

Some of the PL/SQL functionality is provided in a form built-in libraries or packages of functions and procedures. A brief list of PL/SQL's built-in packages is below:

dbms output package: provides functionality for I/O operations.

dbms sql package: provides ability to execute dynamically created SQL statements (including relational schema alterations).

htp package: HTTP and HTML-related procedures.

## dbms output package

dbms output package includes procedures and functions necessary for  $I/O$  operations.

 $i$  o buffer: dbms\_output package works with an  $i$  o buffer. The put procedures add content to the buffer, the get procedures retrieve content from the buffer.

Enabling buffer output. This can be done in two ways.

• SQL\*plus. In sql\*plus type

SQL> set serveroutput on

to enable the output with the default buffer size of 2000. To change buffer size, use

SQL>set serveroutput on size <value>

• PL/SQL. Use one of the following procedure calls:

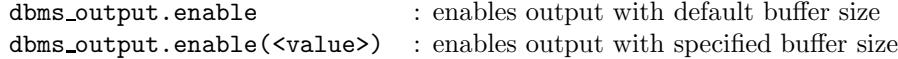

## 1

Disabling buffer output. Can be done in two ways as well:

• SQL\*plus:

SQL> set serveroutput off

• PL/SQL:

dbms\_output.disable;

Putting information into buffer. The following procedures put information into the buffer:

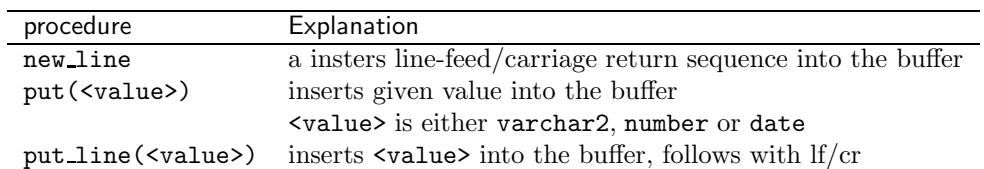

Retrieving information from the buffer. Information can be extracted from the buffer. The buffer is treated as a queue, that is, information is extracted in a  $\mathbf{FIFO}$  (first in – first out) order.

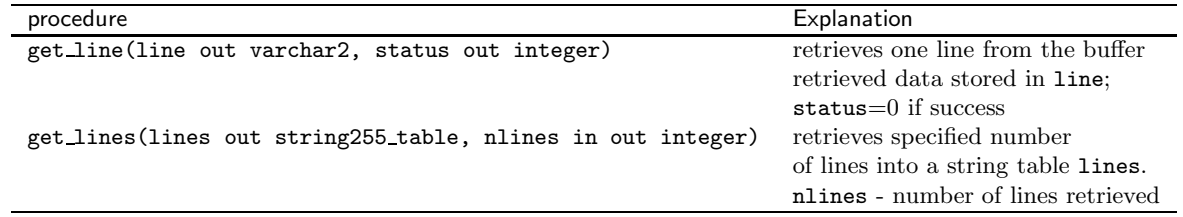

string255 table is defined in the package as:

type string222\_table is table of varchar(255) index by binary\_integer;